## **Photoshop CC 2015 Version 17**

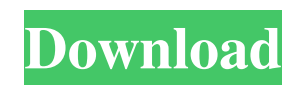

**Photoshop CC 2015 Version 17 Crack+ License Key Free Download (Updated 2022)**

\* At the time of this writing, the name Photoshop came from a company called Xerox, but now it is completely owned by Adobe, a company devoted to digital media tools for consumers and professionals alike. \* When you start a new document in Photoshop, you can select where to save the document, in a new folder, or in the same folder as all the other Photoshop files you've created. Photoshop enables you to use folders to organize your files. \* In a Photoshop document, you organize layers. They are found underneath the Layers palette. \* You can use the Pen tool to create lines and shapes. You can also use the Brush tool to paint on the layer and create new layers. \* If you want to change the color of a layer, you can select the color with the Eyedropper tool. \* When you drag an object on a layer to place it, Photoshop changes the layer. \* You can turn layers into selections and use the Magic Wand tool to select an area that you want to remove.  $*$  There is a layer effect, such as the Gaussian Blur, that you can use to remove noise from an image. \* You can resize an image by changing its size in the Layers palette. This is the same process that you used to resize a graphic in an earlier chapter. \* You can convert images from one format to another. You can save images to JPG, TIFF, GIF, WebP, PNG, and EPS, as well as Bitmap, BMP, and PNG. If you use a new format, you also have to add a drop shadow and a new layer for the new format. \* You can use the crop tool, the Mask tool, and the Magic Wand tool to crop your images. You can then save the cropped

image as a new file. \* You can adjust the color balance and contrast for your images. \* You can rotate the image 360 degrees and distort the image with the perspective options. \* You can alter or mask out an object on a layer. \* You can draw on a layer. \* The History palette displays the paths you have created and allows you to edit them easily. \* You can use the Wrap Around feature to wrap the selection around the edges of the image. Photoshop enables you to edit and transform the appearance of your photos. You can decrease or increase the color saturation

**Photoshop CC 2015 Version 17 Crack Free License Key (Latest)**

This article will focus on all the changes to graphic design and image editing using Photoshop Elements, how to get started with graphic design or image editing using Photoshop, and other tips to help people new to image editing and design. What is Photoshop Elements? Photoshop Elements (often abbreviated as PSE) is a digital photo editing, designing and publishing software that is an alternative to Photoshop. It is a graphics editor for photographers, image editors and hobbyists. Starting with version 12, it has a modern and sleek design where features are logically and easily to access. It is also designed to give you a better experience when editing and creating graphics. Photoshop Elements is available as a standalone version, a web app, or as a combination of a web app and a PC version. It is available for Windows, macOS and Linux operating systems. The standalone version and web app of Photoshop Elements is free and there is a subscription option. However, the license for Windows version of Photoshop Elements comes with limitations: you can only create a maximum of ten projects for the web app and you only have 250 GB of space for the computer. Benefits of Photoshop Elements With Adobe Photoshop or Adobe Photoshop Elements there are some benefits that come with the subscription: Easy Access to Creating Images You can access Photoshop via the web or on your device through the Cloud, thus making it easier for you to edit images and make them into brochures, flyers, logos, icons, banners, website headers, and social media updates. You can access Photoshop via the web or on your device through the Cloud, thus making it easier for you to edit images and make them into brochures, flyers, logos, icons, banners, website headers, and social media updates. Creation of Even Small-Scale Objects The software's features make it possible to create vector objects, shapes, text, and even.PSD files (a photo editor's program). The software's features make it possible to create vector objects, shapes, text, and.PSD files (a photo editor's program). Offline Ability You can make changes on images and then upload them online. You can make changes on images and then upload them online. Annotate Your Images It's simple to annotate an image with clickable elements, arrows, comments, and more. It's simple to annotate an image with clickable elements, arrows, comments, and more. Thumbnail Previews (Up a681f4349e

8.27.2011 If you've ever done any sort of political protest activity in the last 15 years you've probably used the word "courage". It's a pretty useful word. But if you haven't, I'll be happy to explain. The word "courage" has entered our vocabulary in a few different contexts. It's common, for example, to describe someone's action as "courageous" if they go in to the financial industry and ask for help when they're too scared to do anything else. What's your reaction to that? Do you think that person is courageous? Most of us would say yes. Like most of us, the person in question would probably also say that they're simply asking for help. Most of us probably wouldn't call their request for help "lacking in courage", but the act of actually running into a financial institution (let alone walking in and asking for a loan) may be dangerous or challenging for someone who's not comfortable approaching people in a financial institution. It's the same when it comes to protesting. The idea of a protest puts a lot of people on edge. The idea of a violent protest is even more scary. If someone's trying to get you to participate in a protest against the current government, they may well be trying to give you the impression that doing so is too dangerous. That's why protest organizers use the term "courageous". Protest organizers are using "courageous" to refer to the fact that protesters are willing to risk their safety and their lives doing something that's considered to be dangerous by most people. This is an important distinction. The use of the word "courage" to describe a protest is usually directed at people who have the "courage" to seek out violent protesters, simply because they feel that something needs to be done. Of course, the side of the protest that is being criticised in this context may also put people on edge. That's why protest organizers also say that the protesters are "courageous". When people criticise "disobedient students", we're not criticizing students who are standing up to their school administrators. When

protesters are being accused of lying about genocide, we're not criticizing people who are standing up to people trying to end the lives of others. We're not using the term "courageous" when we're referring to a group of people who show up for a peaceful protest

**What's New in the?**

CREATE TABLE t1 ( i INT, v VARCHAR(1) ) PARTITION BY HASH (i) PARTITIONS 5; INSERT INTO t1 VALUES (5, '5'); INSERT INTO t1 VALUES (4, '4'); INSERT INTO t1 VALUES (3, '3'); INSERT INTO t1 VALUES (2, '2'); INSERT INTO t1 VALUES (1, '1'); DELETE FROM t1; Q: Do I put a leading # sign in a comment? Or is it better to just leave the comment alone? A: No! You put them inside block comments and the diamond is for the moderator to convert them to chat comments. Block comments can be turned into a chat comment by the moderator. The leading # symbol is to indicate a chat flag for a moderator. The sequence of the characters are: ## -- Comment: /Comment: A: Not unless you're the moderator (two of them). Google+ Followers Friday, April 20, 2012 Crochet Pants with Rockstar Bias My daughter, who is a bit of a mini me, asked me to make her some pants. Okay, she requested she could have the pattern, but I had a feeling I could make them myself. I also got her the new Rockstar Bias yarn she wants to start working on her own. The pattern is from Debbie Bliss Style and Sport. I left off the hem at the leg. It was so easy to do and didn't require a lot of stretch fabric. I finished them the day they were supposed to be ready. I changed the buttonhole, instead of single, I changed it to double. I like how they turned out. I was hoping they would fit, but they are a bit tight. I was hoping they would stretch out a bit. Oh well, she was pleased. I had some problems with the yarn. The second row was much harder to do than the first. I couldn't count properly and decided to practice it before the next pair. It is too bad I couldn't keep the pattern as I changed it. I decided it would be better to have less to learn at one time. They are a bit scratchy and now I am cross eyed from trying to see

Minimum: OS: Mac OS X v10.4 Tiger or later CPU: Intel Core 2 Duo, 2.66GHz or later, RAM: 2 GB, HDD: 15 GB available space Recommended: OS: Mac OS X v10.4 Snow Leopard or later RAM: 4 GB, HDD: 25 GB available space Compatibility: Minimum System Requirements:

## Related links:

<https://www.careerfirst.lk/sites/default/files/webform/cv/felibevi494.pdf> [https://www.brookfieldct.gov/sites/g/files/vyhlif341/f/styles/news\\_image\\_teaser/public/news/liz\\_monahan.pdf](https://www.brookfieldct.gov/sites/g/files/vyhlif341/f/styles/news_image_teaser/public/news/liz_monahan.pdf) <https://www.colorado.edu/biochemistry/system/files/webform/photoshop-cc-2019.pdf> <https://elearning.zonuet.com/blog/index.php?entryid=3871> <https://unamath.com/blog/index.php?entryid=3335> <http://www.fithotech.com/wp-content/uploads/2022/06/wonfarr.pdf> <https://www.pianosix.com/wp-content/uploads/2022/06/wentake.pdf> <https://aqesic.academy/blog/index.php?entryid=5044> <https://pes-sa.com/sites/default/files/webform/jaycom286.pdf> <https://www.theconstitutionalcitizen.com/photoshop-2022-version-23-0-2-crack-activation-free-download-2022-latest/> <https://www.raven-guard.info/adobe-photoshop-2022-hack-with-license-key-for-windows-2022/> [https://midiario.com.mx/upload/files/2022/06/vTGqc2qp99wNUQnNGfRh\\_30\\_49e458ba9ef5e26bd6ddab496efb6d43\\_file.pdf](https://midiario.com.mx/upload/files/2022/06/vTGqc2qp99wNUQnNGfRh_30_49e458ba9ef5e26bd6ddab496efb6d43_file.pdf) <http://dponewsbd.com/?p=12444> [https://www.odooblogs.com/wp-content/uploads/2022/06/Photoshop\\_2022\\_Mem\\_Patch\\_\\_With\\_License\\_Key\\_Download\\_For\\_Windows.pdf](https://www.odooblogs.com/wp-content/uploads/2022/06/Photoshop_2022_Mem_Patch__With_License_Key_Download_For_Windows.pdf) <http://www.hva-concept.com/photoshop-2022-version-23-2-free-download-x64-2/> [https://www.careerfirst.lk/sites/default/files/webform/cv/Adobe-Photoshop\\_6.pdf](https://www.careerfirst.lk/sites/default/files/webform/cv/Adobe-Photoshop_6.pdf) <https://classig.net/blog/index.php?entryid=1993> [https://solaceforwomen.com/wp-content/uploads/2022/06/Adobe\\_Photoshop\\_CC\\_2015\\_Version\\_18\\_keygen\\_only\\_\\_March2022.pdf](https://solaceforwomen.com/wp-content/uploads/2022/06/Adobe_Photoshop_CC_2015_Version_18_keygen_only__March2022.pdf) [http://www.terrainsprives.com/wp-content/uploads/2022/06/Adobe\\_Photoshop\\_2021\\_Version\\_2231.pdf](http://www.terrainsprives.com/wp-content/uploads/2022/06/Adobe_Photoshop_2021_Version_2231.pdf) <https://susanpalmerwood.com/photoshop-2021-version-22-3-1-jb-keygen-exe/>